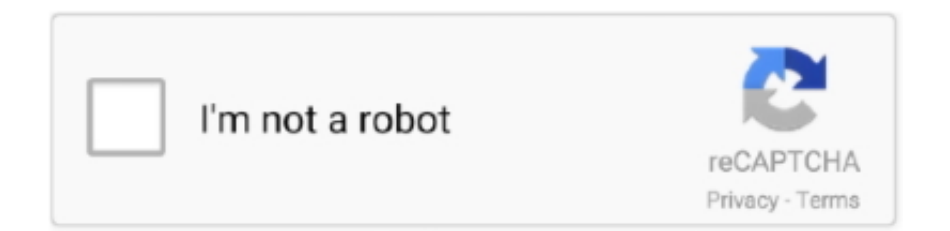

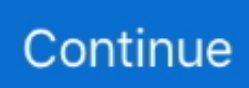

## **Class - Amazon Download For Mac**

On clicking on the desired classroom, students can download study material, and upload completed assignments.. Students can even test their knowledge by taking quizzes and access feedback in the form of comments.. Teachers can organize their syllabus in Google Sheets, students can write an assignment in Google Docs, and both can present topics using Google Slides.. If you are a student, you simply paste in the code for your online lesson Teachers will need to create their own classroom.. This gives you the tools to deliver a secure, responsive desktop experience that will delight your users and help make your BYOD initiative a reality.. The online class allows teachers to grade, manage, conduct online discussions, and complete repetitive tasks quickly and effectively.

A online vault of productivity tools for schoolteachers and students alikeAmazon WorkSpaces lets you run a cloud desktop directly on a wide range of devices like PC, Mac, iPad, Kindle Fire, Android tablet, Chromebook, and web browsers like Firefox, and Chrome.. This program is simple to set up and easy to navigate If you have a Gmail account simply login through your email address.. It does this well through easy access to assignments, sharing of educational material between students and teachers and the simple upload of files.. Unlike more a management oriented LMS (Learning Management System), Google Classroom is really aimed at facilitating learning.. Download Amazon Video To MacClass - Amazon Download For Mac OsWith schools closing for the foreseeable future all around the world education is being jeopardized by the coronavirus pandemic.. From the teachers' perspectives however this makes the internal commenting more complicated.. You can choose the name, upload a photo or select a theme From here, you will set assignments, communicate with your students and mark homework.. Google Classroom could save some precious teaching time by accentuating the benefit of uploading directly through one of the Google tools.

## **class amazon**

class amazon, class amazons3, amazon dynamodb class, deadly class amazon prime, deadly class amazon, front of the class amazon prime, master class amazon, spin class amazon prime, withcredentials( \$class 'amazonwebservicescredentialsbinding', sun class amazon, amazon class action lawsuit, amazon class a driver, amazon class rings, amazon class 1 driver jobs, amazon class b driver jobs, amazon class action lawsuit 2021, amazon class a driver jobs

For users who are already deeply embedded within the Google sphere then Google Classroom is a seamless move.. Enter Google Classroom; a virtual teaching platform for students and teachers Download Amazon Video To MacGoogle Classroom may not replace a modern curriculum, but it can work as a great asset to teachers for sharing materials, distributing assignments and marking work.. Students can submit work in other formats (Microsoft Word documents or PowerPoint presentations).. Where can you run this program?You will need some sort of Google account (either a Gmail or G Suite for Education) in order to start your Google Classroom.. Many students will not see their teachers for months on end and they are missing out on crucial learning.

## **amazon dynamodb class**

It works best when used in collaboration with G Suite Education and Google Hangouts.. Classroom in the cloudGoogle Classroom is the latest weapon in the G Suite arsenal.. For teachers working remotely or students unable to get to class this online tool is a wealth of resources for studying from home.

## **deadly class amazon**

d70b09c2d4

[http://aricgulpend.tk/abrkass/100/1/index.html/](http://aricgulpend.tk/abrkass/100/1/index.html)

[http://lingterecpyrr.tk/abrkass55/100/1/index.html/](http://lingterecpyrr.tk/abrkass55/100/1/index.html)

[http://gawasipo.ml/abrkass93/100/1/index.html/](http://gawasipo.ml/abrkass93/100/1/index.html)